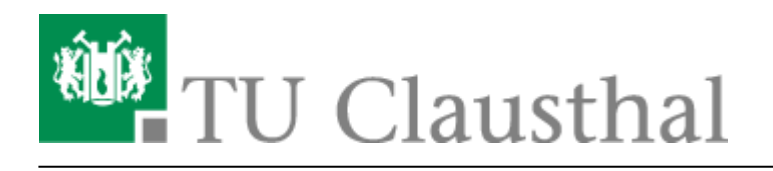

**Artikeldatum:** 10:27 21. February 2011 **Seite:** 1/1 Weiterleitung

## **Weiterleitung eines Gesprächs**

Laufende Gespräche können an eine andere Person weitergeleitet werden. Um ein Gespräch weiterzuleiten, muss während des Gesprächs die Rufnummer des Telefons gewählt werden, an das weitergeleitet werden soll. Nach dem Wählen der Nummer hat man die Möglichkeit, mit der Person, die das Gespräch empfangen soll, zu reden. Durch das Auflegen des Hörers wird das Gespräch dann weitergeleitet.

Direkt-Link: **<https://doku.tu-clausthal.de/doku.php?id=telekommunikation:telefone:weiterleitung&rev=1298280479>**

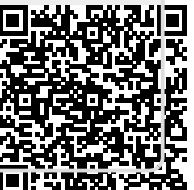

Letzte Aktualisierung: **10:27 21. February 2011**